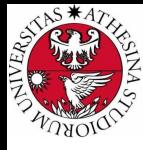

# **UNIVERSITÀ DI TRENTO**

### Formal Method Mod. 2 (Model Checking) Laboratory 8

#### Giuseppe Spallitta giuseppe.spallitta@unitn.it

Università degli studi di Trento

May 5, 2021

<span id="page-1-0"></span>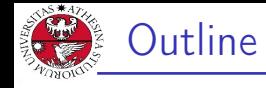

#### 1. [Model Properties](#page-1-0) **[Invariants](#page-4-0)** 2) [LTL](#page-7-0)

- 2. [Fairness Constraints](#page-13-0)
- 3. [Modelling a Program in nuXmv](#page-17-0)
- 4. [Examples](#page-24-0)
- 5. [Exercises](#page-37-0)

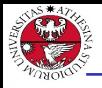

## Model Properties [1/2]

A property:

 $\triangleright$  can be added to any module within a program LTLSPEC G (req  $\rightarrow$  F sum = op1 + op2);

```
\triangleright can be specified through nuXmv interactive shell
   nuXmv > check_ltlspec -p "G (req -> F sum = op1 + op2)"
```
#### Notes:

 $\triangleright$  show\_property lists all properties collected in an *internal* database:

```
nuXmv > show_property
**** PROPERTY LIST [ Type, Status, Counter-example Number, Name ] ****
                        PROPERTY LIST --------
000 : G !(proc1.state = critical & proc2.state = critical)
  [LTL True N/A N/A]
001 : G (proc1.state = entering -> F proc1.state = critical)
 [LTL True N/A N/A]
```
 $\triangleright$  each property can be verified one at a time using its **database** index:

```
nuXmv > check_ltlspec -n 0
```
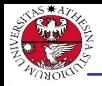

## Model Properties [2/2]

## Property verification:

- $\blacktriangleright$  each property is separately verified
- $\triangleright$  the result is either "TRUE" or "FALSE + counterexample"

#### Different kinds of properties are supported:

- $\blacktriangleright$  Invariants: properties on every reachable state
- $\blacktriangleright$  LTL: properties on the computation paths
- $\triangleright$  CTL: properties on the computation tree (we won't see them in the laboratories).

<span id="page-4-0"></span>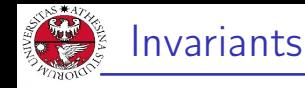

- $\blacktriangleright$  Invariant properties are specified via the keyword INVARSPEC: INVARSPEC <simple\_expression>
- Invariants are checked via the check\_invar command

#### Remark:

during the checking of invariants, all the fairness conditions associated with the model are ignored

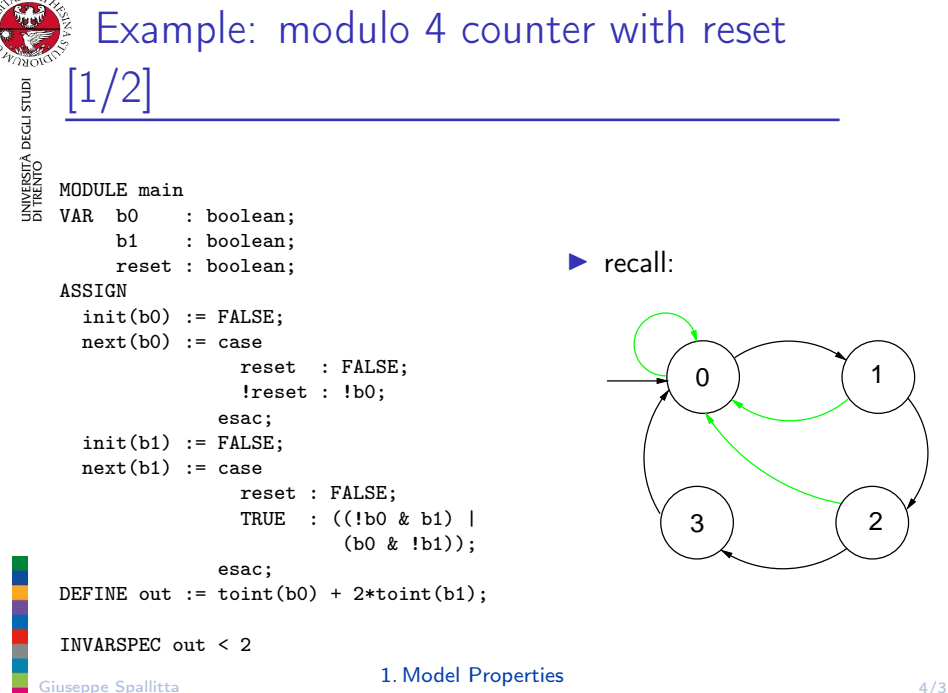

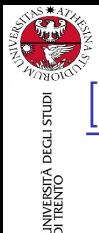

## Example: modulo 4 counter with reset [2/2]

#### $\blacktriangleright$  The invariant is false

```
nuXmv > read_model -i counter4reset.smv;
nuXmv > go; check_invar
-- invariant out < 2 is false
...
  -> State: 1.1 \leb0 = FALSEh1 = FAISEreset = FAISEout = 0-> State: 1.2 <-
    b0 = TRIIF.\text{out} = 1-> State: 1.3 \leb0 = FALSEh1 = TRIIFout = 2
```
<span id="page-7-0"></span>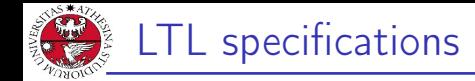

 $\blacktriangleright$  LTL properties are specified via the keyword LTLSPEC: LTLSPEC <ltl\_expression>

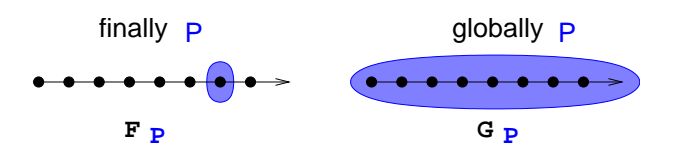

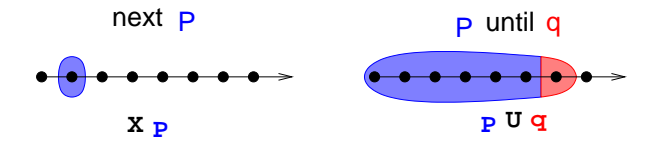

 $\blacktriangleright$  LTL properties are checked via the check\_ltlspec command

Giuseppe Spallitta **1. [Model Properties](#page-1-0)** 6/3<sup>6</sup>

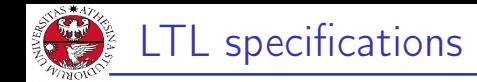

# INVERSITÀ DEGLI STUDI<br>)I TRENTO Specifications Examples:

A state in which out =  $3$  is eventually reached

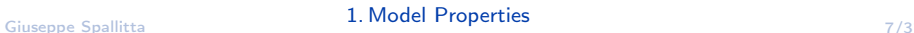

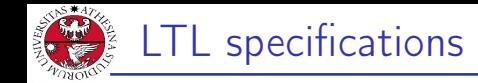

# iniversità degli studi<br>91 trento Specifications Examples:

- A state in which out =  $3$  is eventually reached
	- LTLSPEC  $F$  out = 3
- $\triangleright$  Condition out = 0 holds until reset becomes false

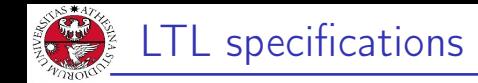

# iniversità degli stud<br>1 trento Specifications Examples:

 $\triangleright$  A state in which out = 3 is eventually reached

LTLSPEC  $F$  out = 3

- $\triangleright$  Condition out = 0 holds until reset becomes false LTLSPEC (out =  $0$ ) U (!reset)
- Every time a state with out  $= 2$  is reached, a state with  $out = 3$  is reached afterward

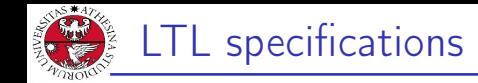

# iniversità degli stud<br>1 trento Specifications Examples:

 $\triangleright$  A state in which out = 3 is eventually reached

LTLSPEC  $F$  out = 3

- $\triangleright$  Condition out = 0 holds until reset becomes false LTLSPEC (out =  $0$ ) U (!reset)
- Every time a state with out  $= 2$  is reached, a state with  $out = 3$  is reached afterward

LTLSPEC G (out =  $2$  -> F out = 3)

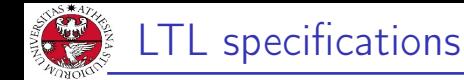

```
JNIVERSITÀ DEGLI STUDI<br>DI TRENTO
    All the previous specifications are false:
    NuSMV > check_ltlspec
    -- specification F out = 3 is false ...
    -- loop starts here --
    -> State 1.1 \leqb0 = FAI.SEb1 = FALSEreset = TRUE
        out = 0\rightarrow State 1.2 \leftarrow-- specification (out = 0 U (!reset)) is false ...
    -- loop starts here --
    -> State 2.1 \leqb0 = FAI.SEb1 = FALSEreset = TRUE
        out = 0-> State 2.2 <-
    -- specification G (out = 2 -> F out = 3) is false ...
    Q: why?
```
#### Giuseppe Spallitta **1. [Model Properties](#page-1-0)** 8/3<sup>1</sup>

<span id="page-13-0"></span>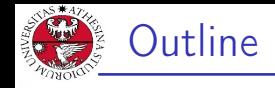

#### 1. [Model Properties](#page-1-0)

- 2. [Fairness Constraints](#page-13-0)
- 3. [Modelling a Program in nuXmv](#page-17-0)
- 4. [Examples](#page-24-0)
- 5. [Exercises](#page-37-0)

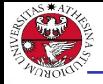

università decli studi<br>Di trento

## The need for Fairness Constraints

```
The specification F out = 3 is not verified
```
#### $\triangleright$  On the path where reset is always 1, the system loops on a state where  $\text{out} = 0$ :

```
reset = TRUE, TRUE, TRUE, TRUE, TRUE, ...out = 0.0.0.0.0.0...
```
Similar considerations for other properties:

```
\blacktriangleright F out = 1
\blacktriangleright F out = 2
\blacktriangleright G (out = 2 -> F out = 3)
\blacktriangleright ...
```
 $\implies$  it would be fair to consider only paths in which the counter is not reset with such a high frequency so as to hinder its desired functionality Giuseppe Spallitta 2. [Fairness Constraints](#page-13-0) 6/31

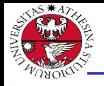

nuXmv supports both *justice* and *compassion* fairness constraints

- $\triangleright$  Fairness/Justice p: consider only the executions that satisfy infinitely often the condition p
- $\triangleright$  Strong Fairness/Compassion (p, q): consider only those executions that either satisfy p finitely often or satisfy q infinitely often

(i.e. p true infinitely often  $\Rightarrow$  q true infinitely often)

#### Remarks:

- $\triangleright$  verification: properties must hold only on fair paths
- $\blacktriangleright$  Currently, compassion constraints have some limitations (are supported only for BDD-based LTL model checking)

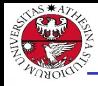

Add the following fairness constraint to the model:

```
JUSTICE out = 3
```
(we consider only paths in which the counter reaches value 3 infinitely often)

All the properties are now verified:

```
nuXmv > reset
nuXmv > read_model -i counter4reset.smv
nuXmv > go
nuXmv > check_ltlspec
-- specification F out = 1 is true
-- specification G (out = 2 -> F out = 3) is true
-- specification G (reset -> F out = 0) is true
```
Giuseppe Spallitta 2. [Fairness Constraints](#page-13-0) **2. Fairness** Constraints

<span id="page-17-0"></span>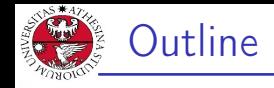

#### 1. [Model Properties](#page-1-0)

- 2. [Fairness Constraints](#page-13-0)
- 3. [Modelling a Program in nuXmv](#page-17-0)
- 4. [Examples](#page-24-0)
- 5. [Exercises](#page-37-0)

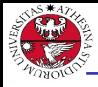

Example: model programs in nuXmv [1/4]

Q: given the following piece of code, computing the GCD, how do we model and verify it with nuXmv?

```
void main() {
    ... // initialization of a and b
   while (a!=b) {
        if (a>b)a=a-b;
        else
            b=b-a:
   }
   ... // GCD=a=b
}
```
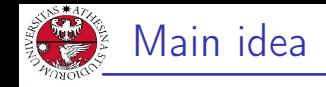

- $\triangleright$  We will define a program counter <pc> that stores the current status of the execution (i.e. the line we reached).
- $\triangleright$  According to the iterative and conditional cycle, the program counter and the variables (when required) will change.

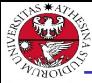

Example: model programs in nuXmv [2/4]

JNIVERSITÀ DEGLI STUDI<br>DI TRENTO Step 1: label the entry point and the exit point of every block

```
void main() {
      ... // initialization of a and b
11: while (a!=b) {
12: if (a>b)l3: a=a-b;
         else
l4: b=b-a;
      }
l5: ... // GCD=a=b
   }
```
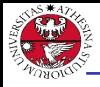

Step 2: encode the transition system with the assign style

```
MODULE main()
VAR a: 0..100; b: 0..100;
 pc: {l1,l2,l3,l4,l5};
ASSIGN
  init(pc):=11;next(pc):=case
     pc=l1 & a!=b : l2;
     pc=l1 & a=b : l5;
     pc=l2 & a>b : l3;
     pc=12 & a \le b : 14;
     pc=l3 | pc=l4 : l1;
     pc=l5 : l5;
   esac;
                                   next(a):=case
                                     esac;
                                     case
                                     esac;
```

```
pc=l3 & a > b: a - b;
    TRUE: a;
next(b):=pc=14 & b >= a: b-a;TRUE: b;
```
Giuseppe Spallitta **3. [Modelling a Program in nuXmv](#page-17-0)** 15/3

Model programs in nuXmv: properties

UNIVERSITÀ DEGLI STUDI<br>DI TRENTO

In Let's check if, given  $a = 16$  and  $b = 12$ , then we will eventually get as a result 4.

LTLSPEC  $(a = 16 \& b = 12) \rightarrow F (a = 4 \& b = 4)$ 

 $\blacktriangleright$  Let's check if both number will never reach negative values: INVARIANT  $a > 0$  &  $b > 0$ 

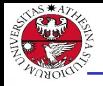

## $\,$  Example: model programs in nuXmv [4/4]

Step 2: (alternative): use the constraint style

```
JNIVERSITÀ DEGLI STUDI<br>DI TRENTO
   MODULE main
   VAR
     a : 0..100; b : 0..100; pc : {11, 12, 13, 14, 15};
   INIT pc = 11TRANS
     pc = 11 -> (((a != b & next(pc) = 12) )(a = b \& next(pc) = 15)) &
                 next(a) = a \& next(b) = bTRANS
     pc = 12 -> (((a > b \& next(pc) = 13) )(a < b \& next(pc) = 14)) &
                 next(a) = a & next(b) = b)TRANS
     pc = 13 -> (next(pc) = 11 & next(a) = (a - b) & next(b) = b)TRANS
     pc = 14 -> (next(pc) = 11 & next(b) = (b - a) & next(a) = a)TRANS
     pc = 15 -> (next(pc) = 15 & next(a) = a & next(b) = b)
 Giuseppe Spallitta  Modelling a Program in nuXmv 17/3
```
<span id="page-24-0"></span>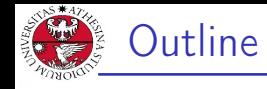

#### 1. [Model Properties](#page-1-0)

- 2. [Fairness Constraints](#page-13-0)
- 3. [Modelling a Program in nuXmv](#page-17-0)
- 4. [Examples](#page-24-0) [Mutual Exclusion](#page-25-0) 2) [Chimical reactions](#page-31-0)

#### 5. [Exercises](#page-37-0)

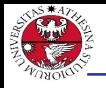

## <span id="page-25-0"></span>Mutual Exclusion

JNIVERSITÀ DEGLI STUDI<br>DI TRENTO

Two users U0 and U1, and an Arbiter Ar are part of a competition. Each user can be either <NonCritical>, <Trying> or <Critical>. To access the critical section, they notify their wish to the arbiter using 2 <req> variables, one per user. The arbiter notifies the possibility to access the resource using 2 <auth> variables. Moreover:

- $\blacktriangleright$  From <NonCritical>, they can nondeterministically go to <Trying>;
- $\triangleright$  From <Trying>, they can go to <Critical> when authorized by the arbiter;
- $\blacktriangleright$  From <Critical>, they can nondeterministically go back to <NonCritical>.

Model the problem on nuXvm and use LTL to encode the property "The aim of the arbiter is guaranteeing that the two users are not in status <Critical> at the same time"

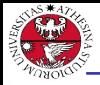

## A first attempt (cont.d)

```
JNIVERSITÀ DEGLI STUDI<br>DI TRENTO
```

```
MODULE User(auth)
 VAR
    status: { NonCritical, Trying, Critical };
   req: boolean;
 ASSIGN
    init(status) := NonCritical;
   next(status) :=
      case
        status = NonCritical : { NonCritical, Trying };
      status = Trying
            case
              next(auth) = FALSE : Tryinging;next(auth) = TRUE : Critical;esac;
        status = Critical : { Critical, NonCritical};
      esac;
```

```
req := status in { Trying, Critical };
```
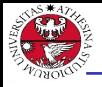

## A first attempt

```
UNIVERSITÀ DEGLI STUDI<br>DI TRENTO
```
MODULE Arbiter(req0, req1) VAR auth0: boolean; auth1: boolean;

ASSIGN

```
init(auth0) := FALSE;
next(auth0) := req0 & lauth1;init(auth1) := FALSE;next(auth1) := req1 & lauth0;
```

```
MODULE main
 VAR
   U0: User(Ar.auth0); --- User 0
   U1: User(Ar.auth1); --- User 1
```

```
Ar: Arbiter(U0.req, U1.req);
```

```
LTLSPEC G (1)(00).status = Critical & (0).status = Critical))
```
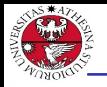

- JNIVERSITÀ DEGLI STUDI<br>DI TRENTO
- $\triangleright$  You can see that the properties does not hold, and a counterproof is shown by the tool...
- $\triangleright$  We can define a variable <turn> defining the user that has the right to enter.
	- If user  $0$  is authorized to access the critical section, turn will be equal to 0.
	- If user 1 is authorized to access the critical section, turn will be equal to 1.
	- $\triangleright$  Otherwise, turn ranges cyclically on all the users to ensure fairness.

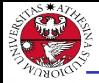

## Fixing the issue (cont.d)

**JNIVERSITÀ DEGLI STUDI<br>DI TRENTO** 

MODULE Arbiter(req0, req1) VAR auth0: boolean; auth1: boolean; turn: {0,1};

#### ASSIGN

```
init(auth0) := FALSE;
next(auth0) := req0 & turn = 0;init(auth1) := FALSE;next(auth1) := req1 & turn = 1;
next(turn) := case
   next(auth0) : 0;
   next(auth1) : 1;
    TRUE : (turn+1) mod 2;
esac;
```
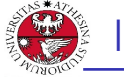

If we try to write a property to verify the two users have a fair access to the resource, you'll see it is not satisfied...

```
LTLSPEC G (UO.status = Trying \rightarrowF (U0.status = Critical))
```
 $\blacktriangleright$  ... but we can easily solve the issue adding a <FAIRNESS> constraint to the model.

<span id="page-31-0"></span>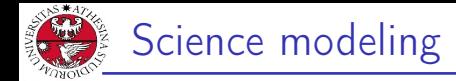

Assume the following chemical reactions hold:

 $2O \rightarrow O_2$  $C + O \rightarrow CO$  $2C + O<sub>2</sub> \rightarrow 2CO$  $C + Q_2 \rightarrow CQ_2$ 

Given a certain number of input carbon and oxygen atoms, is there any way for the contents of his reaction vessel to progress to a state where it contains three molecules of CO2? Model the contents of the reaction vessel in NuSMV.

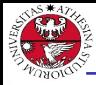

- $\triangleright$  We can store the number of current atoms/molecules for each iteration using bounded integers.
- $\triangleright$  An enumerate variable can be used to define what reaction should be considered in the next step, ensuring non-determinism when necessary.

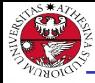

## $\frac{1}{2}$  Science modeling (cont.d)

UNIVERSITÀ DEGLI STUDI<br>DI TRENTO

MODULE main VAR o : 0..32; o2: 0..32; c : 0..32; co : 0..32; co2 : 0..32; reaction : {r1, r2, r3, r4, none};

#### ASSIGN

```
init(o) := 6;init(c) := 6;init(co) := 0;init(co2) := 0;init(o2) := 0;init(reaction) := none;
```
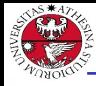

Transitions to define the next reaction that will take place on the next step.

```
TRANS
    (next(o) < 2) \rightarrow (next(rraction) != r1)TRANS
    (next(o) < 1 | next(c) < 1) -> (next(reaction) != r2)TRANS
    (next(o2) < 1 | next(c) < 2) \rightarrow (next(reaction) != r3)TRANS
    (next(o2) < 1 \mid next(c) < 1) \rightarrow (next(reaction) != r4)
```
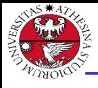

## Science modeling (cont.d)

Transitions to define the new values for each molecule after a reaction took place.

```
TRANS
    (reaction = none) -> (o = next(o) & o2 = next(o2) &
       c = next(c) & co = next(co) & co2 = next(co2)
```

```
TRANS
```

```
(rraction = r1) -> (next(o) = o - 2 k next(o2) = o2 + 1 k)next(c) = c & next(co) = co & next(co2) = co2
```
#### TRANS

```
(reaction = r2) \rightarrow (next(o) = o - 1 & next(o2) = o2 &next(c) = c - 1 & next(c) = co + 1 & next(co2) = co2)
```

```
TRANS
    (rraction = r3) \rightarrow (next(o) = o \& next(o2) = o2 - 1 \&next(c) = c - 1 & next(c) = co + 2 & next(co2) = co2
```

```
TRANS
    (reaction = r4) -> (next(o) = o & next(o2) = o2 - 1 &next(c) = c - 1 & next(c) = co & next(c) = co2 + 1)
```
Giuseppe Spallitta 4. [Examples](#page-24-0) 28/31

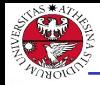

- If we are interested in knowing if there is a path that generates  $3 CO<sub>2</sub>$  molecules, LTL apparently seems ineffective...
- $\blacktriangleright$  ... but we can use it to search a valid counterproof that returns the desired execution.
- In this case we try to verify the number of  $CO2$  molecules does not reach 3 in any path. If the property is not satisfied, the counterproof will returns a series of event reaching the condition.

<span id="page-37-0"></span>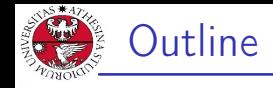

#### 1. [Model Properties](#page-1-0)

- 2. [Fairness Constraints](#page-13-0)
- 3. [Modelling a Program in nuXmv](#page-17-0)
- 4. [Examples](#page-24-0)
- 5. [Exercises](#page-37-0)

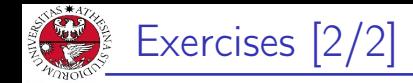

# università degli studi<br>Di trento

#### **Bubblesort**

implement a transition system which sorts the following input array  $\{4, 1, 3, 2, 5\}$  with increasing order. Verify the following properties:

- $\triangleright$  there exists no path in which the algorithm ends
- $\triangleright$  there exists no path in which the algorithm ends with a sorted array

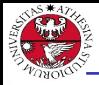

#### Bubblesort pseudocode

you might use the following bubblesort pseudocode as reference:

```
procedure bubbleSort( A : list of sortable items )
   n = length(A)repeat
     swapped = false
     for i = 1 to n-1 inclusive do
       /* if this pair is out of order */
       if \Delta[i-1] > \Delta[i] then
         /* swap them and remember something changed */
         swap( A[i-1], A[i] )
         swapped = true
       end if
     end for
   until not swapped
end procedure
```